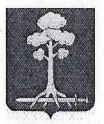

# МУНИЦИПАЛЬНОЕ ОБРАЗОВАНИЕ СЕРТОЛОВСКОЕ ГОРОДСКОЕ ПОСЕЛЕНИЕ ВСЕВОЛОЖСКОГО МУНИЦИПАЛЬНОГО РАЙОНА ЛЕНИНГРАДСКОЙ ОБЛАСТИ

## **АДМИНИСТРАЦИЯ**

### ПОСТАНОВЛЕНИЕ

16 generable 2023

No 1350

О присвоении наименований элементам улично-дорожной сети на территории СНТ «Феникс» массива Белоостров Всеволожского района Ленинградской области

В соответствии с п.п. 21 ст. 14 Федерального закона от 06.10.2003 г. № 131 «Об общих принципах организации местного самоуправления в Российской Федерации», Федеральным законом от 28.12.2013 № 443-ФЗ «О федеральной информационной адресной системе и о внесении изменений в Федеральный закон «Об общих принципах организации местного самоуправления в Российской Федерации», постановлением Правительства Российской Федерации от 19.11.2014 № 1221 «Об утверждении Правил присвоения, изменения и аннулирования адресов. муниципального образования Уставом Сертолово Всеволожского муниципального района Ленинградской области, на основании Протокола заседания комиссии по присвоению, изменению и аннулированию наименований элементам улично-дорожной сети, наименований элементам планировочной структуры в границах МО Сертолово от 11.12.2023, заявления СНТ «Феникс» (вх. №№05-10-389/2023, 01-09/833, 05-06-1292/2023), администрация МО Сертолово

### ПОСТАНОВЛЯЕТ:

1. Присвоить элементам улично-дорожной сети, расположенным на территории СНТ «Феникс» массива Белоостров Всеволожского муниципального района Ленинградской области следующие наименования:

- аллея 1-я,

- аллея 2-я.

- аллея 3-я.

- аллея 4-я.

- аллея Парковая,

- аллея Центральная.

2. Разместить в государственном адресном реестре информацию об адресах:

- Российская Федерация, Ленинградская область, Всеволожский муниципальный район, Сертоловское городское поселение, массив Белоостров, территория СНТ «Феникс», аллея 1-я;

- Российская Федерация, Ленинградская область, Всеволожский муниципальный район, Сертоловское городское поселение, массив Белоостров, территория СНТ «Феникс», аллея 2-я;

- Российская Федерация, Ленинградская область, Всеволожский муниципальный район, Сертоловское городское поселение, массив Белоостров, территория СНТ «Феникс», аллея 3-я;

- Российская Федерация, Ленинградская область, Всеволожский муниципальный район, Сертоловское городское поселение, массив Белоостров, территория СНТ «Феникс», аллея 4-я;

- Российская Федерация, Ленинградская область, Всеволожский муниципальный район, Сертоловское городское поселение, массив Белоостров, территория СНТ «Феникс», аллея Парковая;

- Российская Федерация, Ленинградская область, Всеволожский муниципальный район, Сертоловское городское поселение, массив Белоостров, территория СНТ «Феникс», аллея Центральная.

3. Настоящее постановление вступает в силу после подписания и подлежит официальному опубликованию в газете «Петербургский рубеж», размещению на официальном сайте администрации МО Сертолово в информационно-телекоммуникационной сети Интернет.

4. Настоящее постановление разместить в государственном адресном реестре.

5. Контроль за исполнением настоящего постановления оставляю за собой.

И.о. главы администрации

В.В Василенко

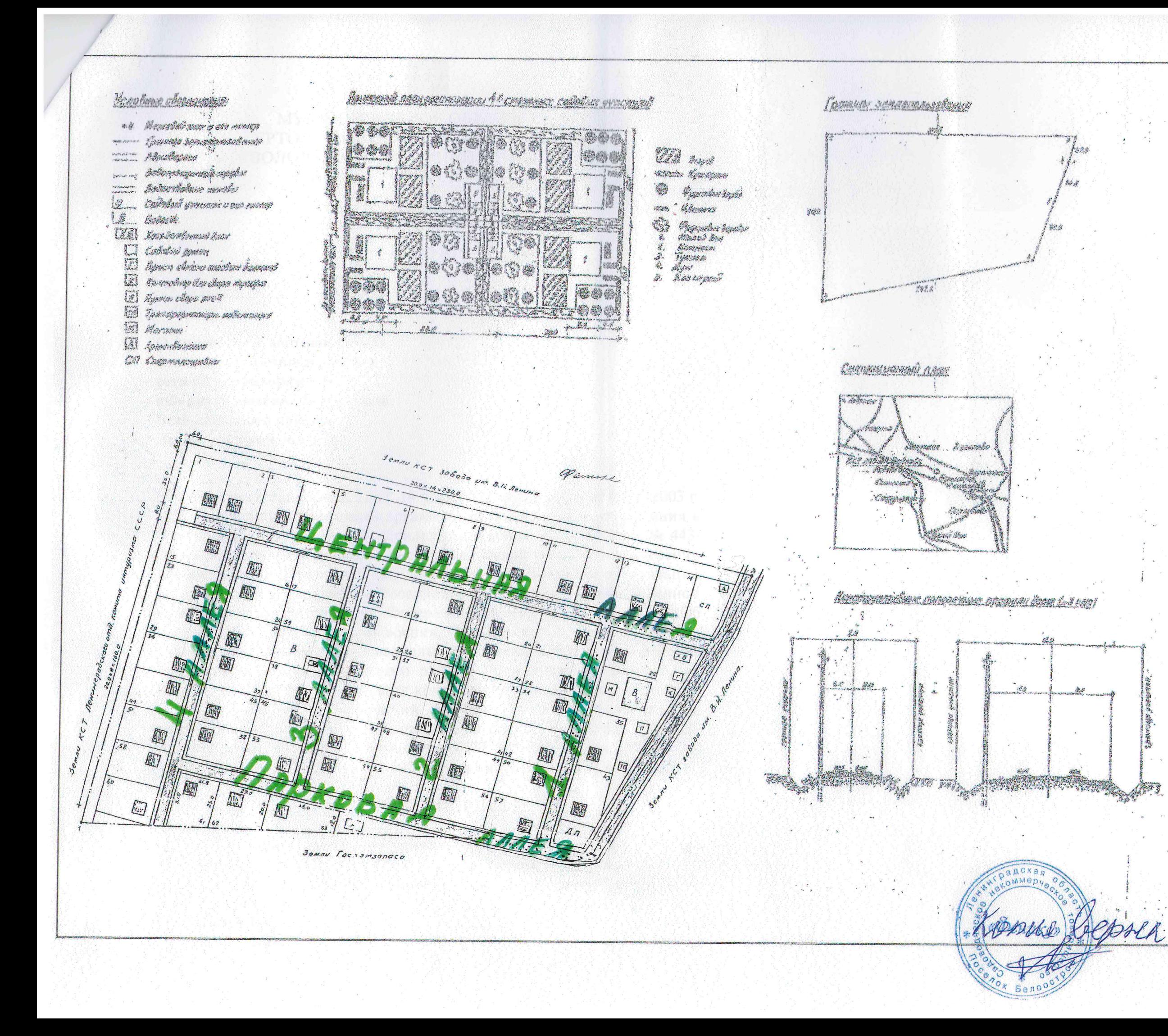

Припожение к постановлению администряна МО Сертолово on 15 19 2023 N 1350

#### Bendmensoner sonung

 $\begin{smallmatrix} \mathcal{B}_{3}^{*} & \mathcal{B}_{4}^{*} & \mathcal{B}_{5}^{*} & \mathcal{B}_{6}^{*} & \mathcal{B}_{7}^{*} & \mathcal{B}_{8}^{*} & \mathcal{B}_{9}^{*} & \mathcal{B}_{9}^{*} & \mathcal{B}_{9}^{*} & \mathcal{B}_{9}^{*} & \mathcal{B}_{9}^{*} & \mathcal{B}_{9}^{*} & \mathcal{B}_{9}^{*} & \mathcal{B}_{9}^{*} & \mathcal{B}_{9}^{*} & \mathcal{B}_{9}^{*} & \mathcal{B}_{9}^{*} & \mathcal{B}_{9}^{*$ 

**Sections des WANDE SHEE** - F Makenezer HA M <u>Sanadow</u> aldalynd gynasyysiyasiyasi<br>Keadarahiyanda jihalana Financial Andrea aconsecutivo<br>c. Acedoriano FARMING RAZ

WAR SE

.<br>Malawi managana tana M **Communication Malaysia Ballysia** Margaret (1996)<br>Ardensoniako profiner

**/ Amogoviting** 

Americalist according Assembly a provide the providence and play **THE** Gesterne Army Mask expires Taganaan Banatar **STANDARD COMP** <del>e systematiciu<sub>l</sub>iu</del>n **Book States** La Resignation de l'Art